## Download free Photoshop 2021 (Version 22.1.1) License Key Incl Product Key For Windows {{ New! }} 2023

Cracking Adobe Photoshop is not that difficult, as long as you follow the steps. First, you will need to download and install Adobe Photoshop on your computer. Then, you will need to locate the exe file and open it. You will then need to locate the patch file and copy it to your computer. The patch file is usually available online and is used to unlock the full version of the software. Once the patch file is copied, you need to run it and then follow the instructions on the screen. Once the patching process is complete, you will have a fully functional version of Adobe Photoshop on your computer. You can use it and activate it by going to "File" and "Reset Adobe Photoshop Preferences" and then going to "Options" and "Activate the product." You'll also need to close out the application.

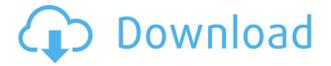

The new features of Lightroom 5 are the Custom Shapes feature and the new Publication Feature. I have been playing with the latter, and I have to give them kudos for the effort. They seem to be a move in the right direction. I'm not sure how effective they'll be in the end, and I don't know which users are going to benefit most. I like this new feature. But has anyone besides the marketing guys changed the labels on their files to Digital Negative? Of course if that is the case, I do think that Digital Negative is an ugly name. I would much rather use IPEG Maker and then somehow take the Digital Negative name and actually change something about the file when exporting for printing. If I ever do figure this out, I'll let you know. If you are like me, a lot of time is spent processing RAW or DNG files to a more usable state for printing, designing, or delivering graphics. It's a big task with layers, groups, custom blend modes, white balance, key points, and a lot more. Recently I was approached for my help by an older customer who has never used the Camera RAW functionality in Photoshop. In addition, he had never seen a RAW graphic before. And, aside from learning how wonderful Adobe's Camera RAW application is, he wanted to know the steps to convert RAW files to a final image (let's call this result a JPEG). I'll show you how to go about creating the image out of RAW files within the Adobe Camera RAW application. In this first lesson, you'll learn how to use the Camera View to crop your DNG file to remove things like the sensor that aren't important to creating a final image.

## Photoshop 2021 (Version 22.1.1) Download Serial Key Serial Number Full Torrent [Win/Mac] X64 2023

The Background Eraser is a tool that allows you to select areas of your images using color differences and then easily erase them all. This allows you to use your own art as a canvas for finalizing your image. It is also very useful to remove backgrounds, text areas, and other areas of an image. This tool comes in real handy while making a number of other Photoshop tools. Like the Basic and Smart Brushes, you can have a variety of presets by your side. Once you hit the button marked with the number of the preset you need, you can easily select the area you want to erase. The Eraser works in different modes. They are:

- Two-color local
  - (O) This is a basic local selection method.
- Two-color global
  - (X) This selection method uses an Active Selection highlight around the area you want to erase.
- Local-to-local
  - (<) This selection method can use a helper tool to enhance the selection area.
- Global-to-global
  - (>) This selection method uses a helper tool to enhance the selection area.

What It Does: Adobe Lightroom is Apple's solution to the software debate between Apple's (but not Mac OS X) iPhoto and Adobe Photoshop for photographers. Simply put and used by many. What type of photo editing do you need?

When choosing Adobe Photoshop, you have to decide if you need photo editing software or photo manipulation software. If photo editing is what you are interested in, then the standard version of Adobe Photoshop would meet your needs. Still, if photo manipulation is more important than photo creation/editing capabilities, then the Creative Cloud subscription might be better for the features included. e3d0a04c9c

## Photoshop 2021 (Version 22.1.1) Download Torrent With Key [32|64bit] 2023

Artists looking to work on animations and film projects, as well as those hoping to expand their artistic palette, will now have a wealth of new features for creating their creative workflows, from drawing tools to a sculpting application in Adobe After Effects. Users can now work with Photoshop's professional film-editing tools, including powerful cloning tools that make it easy for users to easily create creative composites without needing to work with multiple images. You can even add audio clips directly from your library or camera with the new audio interface. In addition to the whole suite of drawing tools from the Adobe Illustrator app, users can add geometry-based drawing tools directly to their design templates and layers. Moreover, XMP sidecar files can now be obfuscated with Photoshop's advanced image storage encryption. Meanwhile, new layer effects and filters in Photoshop CC 2019 add to the power and flexibility of the application. Video editing is a hitor-miss affair. From inadvertent mistakes to overly complicated workflows, making videos can be a difficult editing process. With 24.9% of small businesses and 37.9% of Fortune 500 companies now using video, there's a proven need for a video editing app that mimics the editing experience of the desktop version of Photoshop. Adobe Premiere Rush is that app. Premiere Rush is a totally new app in the Adobe stable. It's designed for any user, from beginners to professionals. It's a one-stop-shot app for video. It's meant to serve all users, new and advanced alike. It can be used for any type of video, be it a creative piece from a screen or camera, or even a weekly broadcast.

download text adobe photoshop download the adobe photoshop download tutorial adobe photoshop download trial version of adobe photoshop download the adobe photoshop for windows 10 download trial adobe photoshop download to adobe photoshop 7.0 download t shirt template adobe photoshop download adobe photoshop graphic design download adobe photoshop gratis completo

4. Lens Corrections - This tool is indispensable for improving the quality of images. By combining Camera Raw & Photoshop, you can correct for distortion, chromatic aberration, and vignetting. The Lens Corrections tool is often used by professionals to improve the quality of images they create. When you open Photoshop, you will see many buttons and you will need to do a good amount of playing around to find out which button is which. Sometimes it will be easier just to click on the button than it will be to go to a tutorial on the internet. If you're using a subscription you can download the update at the end of the month, but if it's your first time signing up you'll have to wait until the first quarter of next year. For more on this release visit the Photoshop Web Site. BrainStorm allows you to connect your camera directly to Photoshop CC, and create a range of images such as portraits, landscapes and more. Users can also add filters, adjustment layers, shadows, highlights and more, to their photo. The final results are then saved to popular cloud systems such as Dropbox or OneDrive. The design team and the marketing experts are always on the go; they meet the deadlines right on the spot and produce a perfect document to get the job done. And they do this with a blend of creativity and technical expertise. Photoshop lets you do the same, keeping at the top of your game whatever it takes to stay ahead of the competition. Elements is a cross-platform photo editor that is, more or less, designed for beginners. If you're new to image editing, Elements is a good place to start. It can work with RAW files and any other file type that can be loaded in. It offers many of the most popular Photoshop tools, such as adjustment layers, selections and masks.

Photoshop CC is all about the power of collaborative creation and creation on the go. It brings deep creative features to the company's apps and mobile apps, along with the tools that make it an essential desktop editing application. YOU get a whole new canvas and Adobe Creative Cloud's fast, centralized editing and sharing tools give you a team of editors working with you, anytime, anywhere. Production-ready creative features in person in a workspace not found anywhere else. Deep creative tools are everywhere. And they make the difference for today's amazing creative on mobile, in-class, and home. Creative Cloud Connect enables clients to send content wirelessly using common industry file formats, including.psd,.tif,.jpe,.jpg,.eps and.png. Under the hood, Adobe Creative Cloud features hundreds of amazing features that make every Photoshop creative look more professional. The end result makes production work faster, and when you're theme shopping, you see finished designs that really are perfect for your brand. Like the Adobe Creative Cloud library. Designers love the ability to look up stock images quickly, and find exactly what they need—without digging through compositions or multiple catalogs. Put it all together, and you can launch and edit many styles and pro-ready templates, at the same time. Adobe's new collaborative AIQ powered editing platform, Adobe Softimage Edit enables you to collaborate with others on the same artwork, whether you're working together in real time or asynchronously.

https://zeno.fm/radio/hourly-analysis-program-491-serial-key-gen

https://zeno.fm/radio/peaceful-warrior-dual-audio-english-hindi

https://zeno.fm/radio/kd-max-torrent-full-version11

https://zeno.fm/radio/silent-hunter-4-patch-1-5-15

https://zeno.fm/radio/840d-sl-toolbox-7-4-70

https://zeno.fm/radio/download-ebook-psikologi-komunikasi-jalaludin-rahmatl

https://zeno.fm/radio/fix-generator-v-1-1-samsung

https://zeno.fm/radio/driver-wch-pci-express-dual-serial-for-windows-10-64bit

https://zeno.fm/radio/matlab-r2015b-free-download-with-crack

https://zeno.fm/radio/solutions-manual-for-power-generation-operation-control-2e-by-allen-j-wood

https://zeno.fm/radio/staad-pro-v8i-ss4-with-crack

https://zeno.fm/radio/windows-7-x64-uefi-ptbr-download

https://zeno.fm/radio/wow-damage-hack-3-3-5

https://zeno.fm/radio/licence-d-activation-safe-ip-keygen

Image editing & retouching has become easier than ever. Photoshop has helped to make photo editing a smooth process, and thanks to the endless array of tools available, even someone with just a basic understanding of Photoshop can quickly and easily create amazing images. With the aim of eliminating the chance of errors, Photoshop offers an array of tools for anyone who edits an image. Some of the tools help you retouch, whereas others help you correct the tiniest error. Photoshop on the web also offers over 50 new and popular features that are only available with the web version of Photoshop. These online features include:

- Adobe Photoshop CC & PhotoMix Pro: Be fearless with professional image processing tools.
  Now available for the web and made possible by the web's more powerful, faster, and more cooperative GPU platform.
- Adobe Shape & Mask Designer: Create amazing, web-ready shapes, and fill in the missing points with masks.
- Adobe Camera Raw for the web: Optimize images right in your browser. Edit out-of-focus areas, and then take control over image color and look with the exposure, highlights, shadows, white balance, tint, and more.
- Adobe Libraries: Easily create smart collections of resources, and connect to the library

through a single, intuitive interface.

- Adobe Flash Pro CC: Unlock unlimited creativity with professional image and video editing tools.
- Adobe Inspire for the web: Bring your best ideas to life using the leading visual content creation and collaboration platform, and collaborate with anyone, anytime, anywhere.
- Adobe Kuler Inspire: Bring your personal style to bear now without the hassle of opening Photoshop.

http://grandiosotoluca.com/?p=4353

https://bonnethotelsurabaya.com/blog/download-red-background-for-photoshop-top

http://minnesotafamilyphotos.com/wp-content/uploads/2023/01/Download-Photoshop-CC-2015-Versio

n-16-Full-Version-Torrent-Activation-Code-WinMac-NEw-20.pdf

https://www.infoslovakia.sk/wp-content/uploads/2023/01/tamitza.pdf

http://fulistics.com/?p=22876

https://mentorus.pl/where-to-put-downloaded-brushes-in-photoshop-hot/

http://odingajproperties.com/?p=12374

https://susanpalmerwood.com/photoshop-cc-2014-full-product-key-for-mac-and-windows-3264bit-lifet ime-release-2022/

https://ekokai.com/wp-content/uploads/2023/01/Download-Adobe-Photoshop-2021-Version-2243-Incl-

Product-Key-Licence-Key-Latest-2023.pdf

https://iyihabergazetesi.org/wp-content/uploads/2023/01/salynad.pdf

https://shalamonduke.com/wp-content/uploads/2023/01/Download-free-Adobe-Photoshop-2022-Versi on-230-License-Code-Keygen-X64-NEw-2023.pdf

 $\frac{https://www.mrfoodis.de/wp-content/uploads/2023/01/Adobe-Photoshop-2021-Version-225-Activation-New-2022.pdf$ 

 $\frac{https://pilotodedrones.cl/wp-content/uploads/2023/01/Download-Photoshop-CC-LifeTime-Activation-Code-64-Bits-2022.pdf}{}$ 

https://jahaniel.com/wp-content/uploads/2023/01/Download-free-Adobe-Photoshop-2021-Version-220 0-Licence-Key-3264bit-2022.pdf

https://www.bullardphotos.org/wp-content/uploads/2023/01/janswai.pdf

https://immobiliarelariviera.com/wp-content/uploads/2023/01/neyhaly.pdf

https://ilmercatino.tv/wp-content/uploads/2023/01/amlopalo.pdf

https://moeingeo.com/wp-content/uploads/2023/01/jamwind.pdf

https://teenmemorywall.com/photoshop-brushes-grass-free-download-upd/

https://bodhirajabs.com/photoshop-7-0-download-for-android-apk-fix/

https://72bid.com?password-protected=login

https://bodhirajabs.com/download-brush-kotak-photoshop-upd/

https://xtc-hair.com/gold-font-photoshop-free-download-link/

 $\frac{https://superstitionsar.org/download-photoshop-2021-version-22-3-1-torrent-activation-code-crack-win-mac-2022/$ 

http://altumcredo.com/wp-content/uploads/2023/01/ilyhube.pdf

https://travestisbarcelona.top/adobe-photoshop-2021-version-22-1-1-download-full-version-2022/

https://www.sustainable-hyderabad.in/wp-content/uploads/2023/01/Adobe-Photoshop-CC-2015-Versi

on-16-With-License-Key-Full-Product-Key-WIN-MAC-2022.pdf

https://warshah.org/wp-content/uploads/2023/01/ottohon.pdf

https://travestisbarcelona.top/rain-brush-download-photoshop-link /

 $\frac{https://pianoetrade.com/wp-content/uploads/2023/01/Photoshop-Fonts-Free-Download-VERIFIED.pdf}{https://cwestrealty.com/wp-content/uploads/2023/01/Cloud_Brush_Photoshop_Download_Free_LINK.pdf}$ 

https://nordsiding.com/download-brush-photoshop-vintage-best/

 $\frac{https://waclouds.com/wp-content/uploads/2023/01/Adobe-Photoshop-2021-Version-223-Download-free-License-Keygen-x3264-Hot-2023.pdf$ 

 $\underline{https://oma271.a2cdn1.secureserver.net/wp-content/uploads/2023/01/whytgenn.pdf?time=1672653126}$ 

 $\frac{https://xn-80aagyardii6h.xn--p1ai/adobe-photoshop-2021-version-22-5-1-incl-product-key-x64-2022/http://cefcredit.com/?p=87225$ 

https://energyconnectt.com/wp-content/uploads/2023/01/Photoshop\_2022\_Version\_232\_\_Download\_ Hack For Mac and Windows 2023.pdf

https://xtc-hair.com/photoshop-2020-download-crack-mac-win-2023/

 $\frac{https://mondetectiveimmobilier.com/2023/01/02/laptop-photoshop-app-download-work/https://3net.rs/wp-content/uploads/2023/01/Adobe-Photoshop-CC-2019-LifeTime-Activation-Code-64-Bits-2022.pdf$ 

In any case, I decided to have a look at five new Mac apps from the Radar list, and then I crossedreferenced some more frequently-used apps. Both categories are hopefully useful for those who might need help finding or testing a Mac app. The following apps are listed in no particular order. Treat yourself to a few minutes of creating a great photo in just the right app. PhotoPaint, a new Mac app, has plenty of options to create a new image. Even if your skills are basic with a camera, this app can help you create great images. PhotoPaint also comes with a community of artists. Before the launch of this new version, Adobe Photoshop features have already been updated by Adobe. With this release, improvement has been made on its features and functionality. The new features include: Users can import existing images and graphics into the software, and there's also an integrated document view that enables users to edit content. Image references can be created and edited during the import process with a new Reference feature, and there's also support for images and graphics in the cloud, and using a new Mac App Store service in macOS 10.14 Mojave. Photoshop offers a suite of built-in editing tools that enable you to perform cropping and resizing, image enhancement, and color correction. It has special features to help find duplicate pixels and red-eye correction. Adobe's most powerful tools aren't built into Photoshop. Instead, they are external applications that can be installed or directly loaded when working with Photoshop. These tools can be used without joining the Creative Cloud. Depending on your needs, you may be best suited using Adobe XD, Illustrator, InDesign, or another tool that best suits your workflow.